# Quick Scan Resultaten

Herziene versie 2023

## **Instructies**

### Analyseren

Voor ieder vakgroeplid wordt voor elke stelling een prioriteitswaarde berekend. Deze prioriteitswaarde geeft het verschil weer tussen de huidige en gewenste situatie. De prioriteitswaarde wordt berekend door de maximale score voor kolom 1 (=5) te verminderen met de score voor de huidige situatie en dit getal te vermenigvuldigen met de score van het belang van de stelling. De individuele prioriteitswaarde is minimaal 0 en maximaal 20 per stelling. In de huidige digitale visitatieomgevingen wordt deze score veelal automatisch berekend.

De formule: prioriteitswaarde =  $(5 \cdot (kolom 1))$  \* (kolom 2) = (kolom 3)

### Voorbeeld:

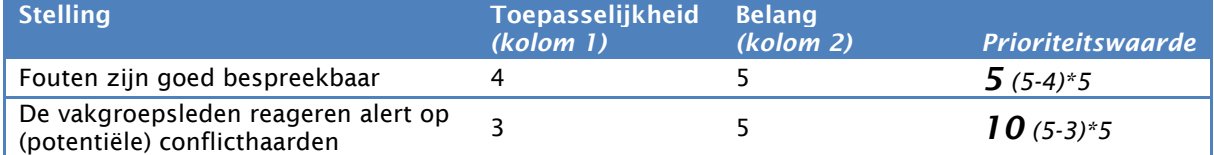

Het aspect met de hoogste prioriteitswaarde heeft volgens dit vakgroeplid de hoogste prioriteit om besproken en eventueel verbeterd te worden. In het voorbeeld heeft dus het alert reageren op (potentiële) conflicthaarden (score = 10) een hogere prioriteit dan de goede bespreekbaarheid van fouten (score  $= 5$ ).

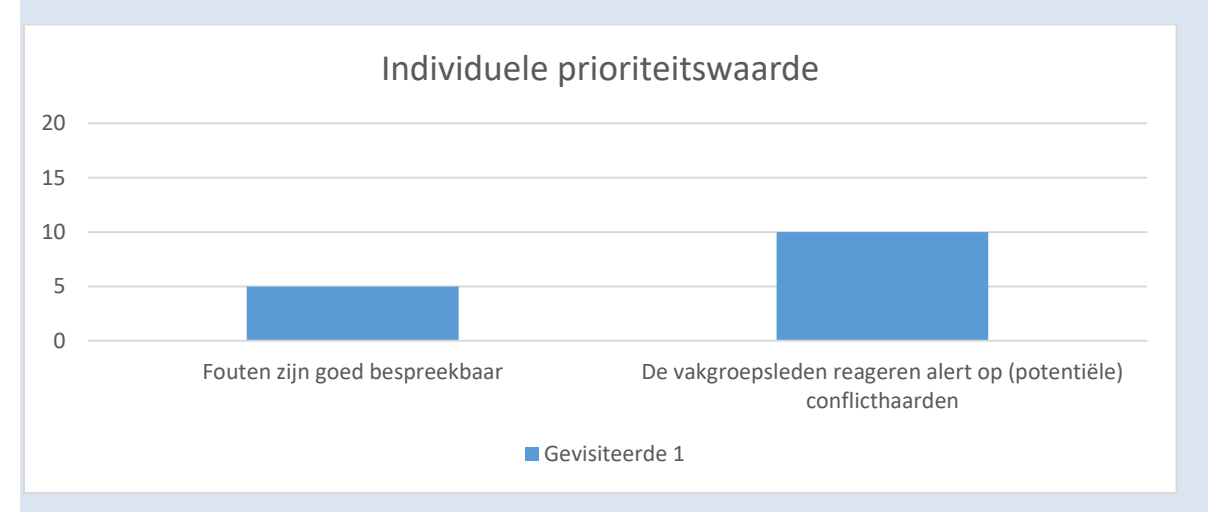

Daarnaast worden de prioriteitswaarde van alle vakgroepleden per stelling bij elkaar opgeteld. Dit noemen we de totale prioriteitsscore of vakgroepsscore. Hieronder een voorbeeld waarbij de scores van de individuele vakgroepleden elk een eigen kleur hebben. In het voorbeeld hebben drie vakgroepleden een duidelijk hogere score dan de anderen voor de stelling 'fouten zijn goed bespreekbaar'. Voor de stelling over het reageren op conflicthaarden zijn de scores meer verdeeld.

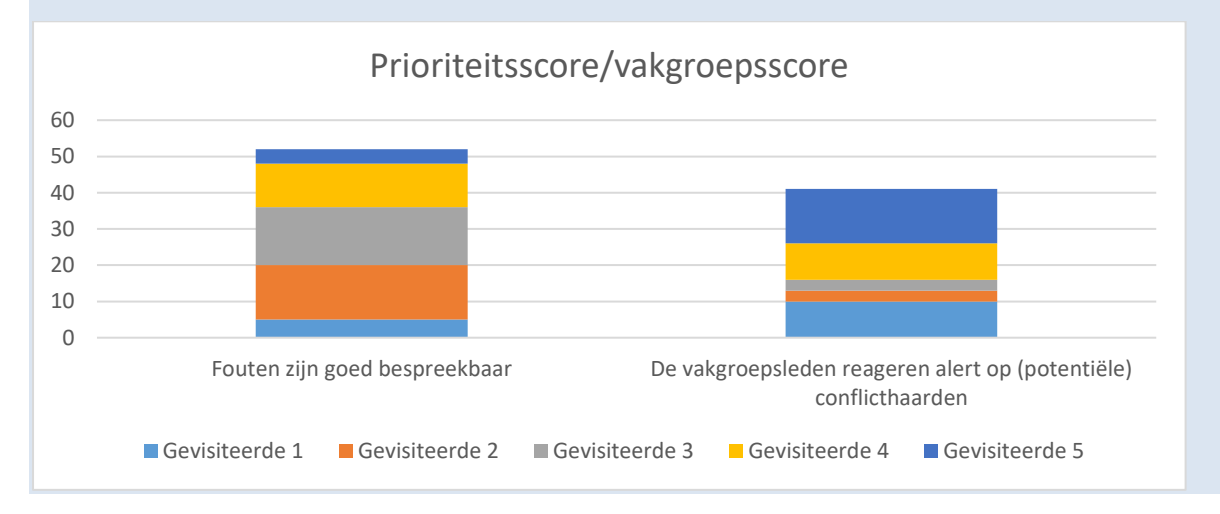

In het resultatenrapport wordt eerst een overzichtsgrafiek getoond met de prioriteitsscore/ vakgroepsscores voor alle stellingen en een gemiddelde prioriteitsscore/vakgroepsscore per onderwerp. Daarna wordt per onderwerp een grafiek getoond met de gemiddelde prioriteitswaarde per vakgroeplid en een grafiek van de prioriteitsscore/vakgroepsscore per stelling. Ten slotte staat per stelling aangegeven wat de gemiddelde score voor toepasselijkheid en belang is en wat de gemiddelde prioriteitswaarde is.

#### Bespreken resultaten

Beleg een vakgroepsvergadering ter bespreking van de resultaten. Interessante bespreekpunten zijn:

- Stellingen die door individuele vakgroepleden een hoge prioriteitswaarde hebben gekregen;
- Stellingen met een hoge of onverwacht lage vakgroepsscore;
- Stellingen met veel variatie tussen de vakgroepleden.

Dit wil zeggen dat het niet alleen interessant is om te kijken naar de top 10 hoogste vakgroepsscores, maar ook juist naar stellingen met variatie of lage uitkomsten.

Op basis van de discussie stelt de vakgroep een prioriteitenlijst ter verbetering op. De vakgroep is vrij haar eigen keuze te maken voor de methode van prioriteren. Laat u leiden door wat het meest zinvol is voor uw vakgroep en wat de grootste mogelijkheden tot verbetering met zich meebrengt. Het gaat erom dat de vakgroepsleden gezamenlijk beslissen welke aspecten ze de komende periode willen gaan versterken. Stel vervolgens voor de punten op de prioriteitenlijst met elkaar een verbeterplan op met SMART geformuleerde doelen. Upload het verbeterplan conform de afspraken conform de afspraken binnen de wetenschappelijke vereniging van de visitatie in de digitale visitatieomgeving.